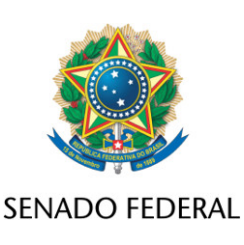

## **REQUERIMENTO Nº DE**

Senhor Presidente,

Requeiro, nos termos do art. 48, XI, do Regimento Interno do Senado Federal e do art. 62, § 5º, da Constituição Federal, a rejeição sumária e devolução da Medida Provisória n° 1.136, de 2022, que "Altera a Lei nº 11.540, de 12 de novembro de 2007, que dispõe sobre o Fundo Nacional de Desenvolvimento Científico e Tecnológico - FNDCT."

## **JUSTIFICAÇÃO**

A medida provisória nº 1136/22 vem ao mundo jurídico em total contrariedade à Constituição Federal, na medida em que objetiva limitar, de modo ilegal, o orçamento do **Fundo Nacional Desenvolvimento Científico e Tecnológico - FNDCT** (especialmente os recursos não reembolsáveis) e abrir espaço no orçamento entre os anos de 2022 e 2027 para outras despesas, sob a vigência do teto de gastos.

A medida provisória dispõe que os valores aplicados no FNDCT corresponderão a: I - no exercício de 2022, o valor de R\$ 5,555 bilhões; II - no exercício de 2023, 58% do total da receita prevista no ano; III - no exercício de 2024, 68% do total da receita prevista no ano; IV - no exercício de 2025, 78% do total da receita prevista no ano; V - no exercício de 2026, 88% do total da receita prevista no ano; e VI - no exercício de 2027, 100% do total da receita prevista no ano. Ou seja, entre 2022 e 2026, parcela das receitas do FNDCT será esterilizada, convertendo-se, no exercício seguinte, em superávit financeiro do fundo.

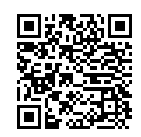

3634ce070e60aed3522d900ba664d23f56e268d8 Página: 1/4 30/08/2022 19:10:51

3634ce070e60aed3522d900ba664d23f56e268d8

Página: 1/4 30/08/2022 19:10:51

Página: 2/4 30/08/2022 19:10:51

Na prática, retoma-se a alocação dos recursos do fundo em reserva de contingência (que havia sido vedada pela LC 177), fazendo, não obstante, a definição prévia dos percentuais que serão limitados até 2026.

Isto fica claro na modificação que se faz em relação ao §3º da Lei nº 11.540/2007 que tinha a seguinte redação: "*....§ 3º É vedada a alocação orçamentária dos valores provenientes de fontes vinculadas ao FNDCT em reserva de contingência de natureza primária ou financeira".* Vale lembrar que este dispositivo tinha sido vetado pelo Poder Executivo, veto este que foi derrubado pelo Congresso Nacional.

Por outro lado, a referida medida provisória altera a taxa dos juros remuneratórios dos empréstimos com recursos reembolsáveis, que passam a ser equivalentes à taxa referencial – TR, e não mais a TJLP, de modo a torná-los mais atrativos.

Por fim, o instrumento legal que se propõe a devolução, define que a proporção entre recursos reembolsáveis e não reembolsáveis será definida pelo Poder Executivo no encaminhamento do projeto de lei do orçamento.

Essa previsão configura mais uma restrição à atuação do Congresso Nacional, que definiu o atual teto de 50% para recursos reembolsáveis na Lei Complementar nº 177/21.

Da forma que foi definido na MP, o dispositivo permite inclusive ampliar o teto para recursos não reembolsáveis até 2027, o que tende a ocorrer já em 2023, já que os recursos não reembolsáveis são despesas primárias que impactam o teto de gastos.

Vale também lembrar que o Congresso aprovou na LDO 2023 o teto de reembolsáveis de até 15% dos recursos do FNDCT, mas o dispositivo foi vetado pelo Executivo (o veto ainda não foi apreciado pelo Congresso).

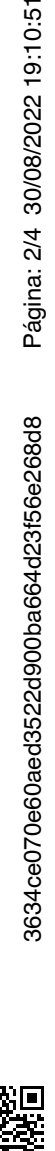

De mais a mais, a edição de medidas provisórias requer, nos termos do art. 62 da Constituição Federal, urgência e relevância.

Não há, à toda evidência, fundamento jurídico para a edição da medida provisória nº 1.136/2022, haja vista que sua única intenção é contornar a decisão do Congresso de liberar integralmente os recursos do FNDCT de 2022 e limitar o fundo entre 2023 e 2026 (tanto pela esterilização de receitas como pela aplicação de um percentual de recursos reembolsáveis superior a 50% do total).

O fato é que mais uma vez, o FNDCT será utilizado como instrumento para cumprimento do teto de gastos e, para 2022, abertura de espaço para descontingenciar parcela do orçamento.

Assim, a medida provisória nº 1.136/2022 se reveste de elevada inconstitucionalidade, na medida em que:

- 1. Não atende aos pressupostos constitucionais da "urgência e relevância" para a edição de medidas provisórias;
- 2. Procura esvaziar o conteúdo jurídico, político e social de uma decisão soberana do Poder Legislativo, impedindo a liberação integral dos recursos do FNDCT de 2022 e limitando o fundo entre 2023 e 2026, em clara afronta ao que estatuem os artigos 1º (Princípio Republicano) e 2º (Independência dos Poderes) da Constituição Federal, pilar de todo o equilíbrio democrático da República Federativa do Brasil;
- 3. Viola os princípios da legalidade e da moralidade, insculpidos no *caput* do art. 37 da Constituição Federal.

Por todo o exposto, com respaldo constitucional e no regramento interno definidor da competência desta Presidência do Congresso Nacional acerca do juízo prévio de inconstitucionalidade de medidas provisórias, nos termos acima explicitados, requeremos seja procedida à imediata devolução da Medida

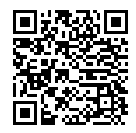

3634ce070e60aed3522d900ba664d23f56e268d8 Página: 3/4 30/08/2022 19:10:51

8634ce070e60aed3522d900ba664d23f56e268d8

Página: 3/4 30/08/2022 19:10:51

Provisória nº 1.136, de 29 de agosto de 2022, por não atender aos requisitos formais e materiais de constitucionalidade necessário à sua continuidade e validade jurídica.

Sala das Sessões, 30 de agosto de 2022.

**Senador Jean Paul Prates (PT - RN) Líder da Minoria**

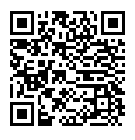